# Building Java Programs

#### Chapter 1 Lecture 1-2: Static Methods, Avoiding Redundancy

#### **reading: 1.4 - 1.5**

self-check: 16-25 exercises: #5-10 videos: Ch. 1 #1

Copyright 2008 by Pearson Education

## **Today**

- A couple odds and ends:
	- Print blank lines with **System.out.println();**
	- Comments: why and details
- Methods
	- Why
		- To provide logical structure
		- To avoid redundancy
	- How
		- Defining methods
		- Calling methods
	- Idea of *control flow*

### Program-design practice: drawing figures

### Comments

- **comment**: A note written in source code by the programmer to describe or clarify the code.
	- Not executed when your program runs.
- Syntax:

#### **// comment text, on one line** or,

**/\* comment text; may span multiple lines \*/**

• Examples: **// This is a one-line comment. /\* This is a**

```
two-line comment. */
```
# Using comments

- Where to place comments:
	- at the top of each file (a "comment header")
	- at the start of every method (seen later)
	- to explain complex pieces of code
- Comments are useful for:
	- Understanding larger, more complex programs.
	- Multiple programmers working together, who must understand each other's code.

### Comments example

**/\* Suzy Student, CSE142, Spring 2009 This program prints lyrics about ... something. \*/**

#### public class BaWitDaBa {

public static void main(String[] args) {

#### **// first verse**

System.out.println("Bawitdaba"); System.out.println("da bang a dang diggy diggy"); System.out.println();

#### **// second verse**

System.out.println("diggy said the boogy"); System.out.println("said up jump the boogy");

}

# Algorithms

- **algorithm**: Exact description for how to produce an answer.
- Example algorithm: "How to make sugar cookies"
	- Mix the dry ingredients.
	- Cream the butter and sugar.
	- Beat in the eggs.
	- Stir in the dry ingredients.
	- Set the oven temperature.
	- Set the timer.
	- Put the cookies in the oven.
	- Allow the cookies to bake.
	- Spread frosting and sprinkles onto the cookies.

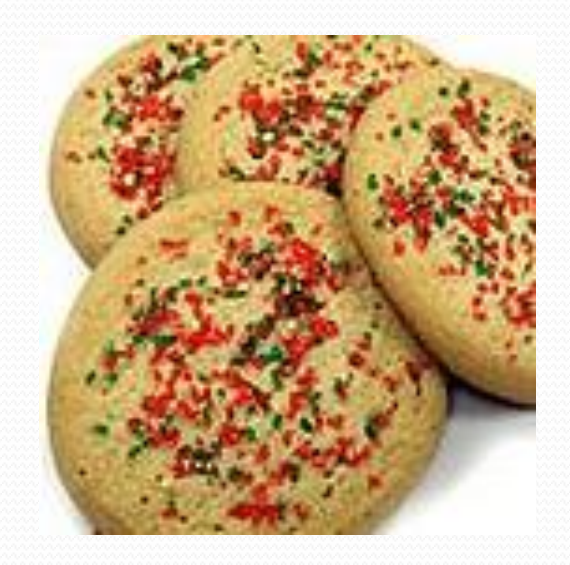

...

### Java version

// This program prints a sugar-cookie recipe public class BakeCookies { public static void main(String[] args) { System.out.println("Mix the dry ingredients."); System.out.println("Cream the butter and sugar."); System.out.println("Beat in the eggs."); System.out.println("Stir in the dry ingredients."); System.out.println("Set the oven temperature."); System.out.println("Set the timer."); System.out.println("Place a batch of cookies into the oven."); System.out.println("Allow the cookies to bake."); System.out.println("Mix ingredients for frosting."); System.out.println("Spread frosting and sprinkles."); }

# First problem

- Our cookie algorithm (in text or Java) is *unstructured*
	- Lots of small steps not grouped into understandable parts

#### **structured algorithm**: Split into coherent tasks.

#### **1** Make the cookie batter.

- Mix the dry ingredients.
- Cream the butter and sugar.
- Beat in the eggs.
- Stir in the dry ingredients.

#### **2** Bake the cookies.

- Set the oven temperature.
- Set the timer.

...

- Place the cookies into the oven.
- Allow the cookies to bake.

#### **3** Add frosting and sprinkles.

- Mix the ingredients for the frosting.
- Spread frosting and sprinkles onto the cookies.

# Structured algorithms

### **structured algorithm**: Split into coherent tasks.

#### **1** Making cookie batter

- Mix the dry ingredients.
- Cream the butter and sugar.
- Beat in the eggs.
- Stir in the dry ingredients.

#### **2** Baking cookies

- Set the oven temperature.
- Set the timer.
- Place the cookies into the oven.
- Allow the cookies to bake.

#### **3** Decorating cookies

- Mix the ingredients for the frosting.
- Spread frosting and sprinkles onto the cookies.

...

### Second Java version

// This program prints a sugar-cookie recipe public class BakeCookies { public static void main(String[] args) {

> // Print the part about batter making System.out.println("Mix the dry ingredients."); System.out.println("Cream the butter and sugar."); System.out.println("Beat in the eggs."); System.out.println("Stir in the dry ingredients.");

// Print the part about baking System.out.println("Set the oven temperature."); System.out.println("Set the timer."); System.out.println("Place a batch of cookies into the oven."); System.out.println("Allow the cookies to bake.");

// Print the part about frosting System.out.println("Mix ingredients for frosting."); System.out.println("Spread frosting and sprinkles.");

}

# Second problem

• Our cookie algorithm doesn't have reusable parts

### Consider making a double batch...

- Mix the dry ingredients.
- Cream the butter and sugar.
- Beat in the eggs.
- Stir in the dry ingredients.
- Set the oven temperature.
- Set the timer.
- Place the first batch of cookies into the oven.
- Allow the cookies to bake.
- Set the timer.

...

- Place the second batch of cookies into the oven.
- Allow the cookies to bake.
- Mix ingredients for frosting.

### Java version

```
// This program prints a sugar-cookie recipe
public class BakeCookies {
    public static void main(String[] args) {
        System.out.println("Mix the dry ingredients.");
        System.out.println("Cream the butter and sugar.");
        System.out.println("Beat in the eggs.");
        System.out.println("Stir in the dry ingredients.");
```
System.out.println("Set the oven temperature."); System.out.println("Set the timer."); System.out.println("Place a batch of cookies into the oven."); System.out.println("Allow the cookies to bake.");

```
System.out.println("Set the oven temperature."); 
System.out.println("Set the timer.");
System.out.println("Place a batch of cookies into the oven.");
System.out.println("Allow the cookies to bake.");
```
System.out.println("Mix ingredients for frosting."); System.out.println("Spread frosting and sprinkles.");

}

# Removing redundancy

- A well-structured algorithm can describe repeated tasks with less redundancy.
	- **1** Making cookie batter.
	- Mix the dry ingredients.
	- ...

### **2** Baking cookies.

- Set the oven temperature.
- Set the timer.
- ...

### **3** Decorating cookies.

Making a single batch: (1), then (2), then (3) Making a double batch:  $(1)$ , then  $(2)$ , then  $(2)$ , then  $(3)$ 

## Static methods

### **static method**: A named group of statements.

- denotes the *structure* of a program
- eliminates *redundancy* by code reuse
- **procedural decomposition**: dividing a problem into methods

• Writing a static method is like adding a new command to Java.

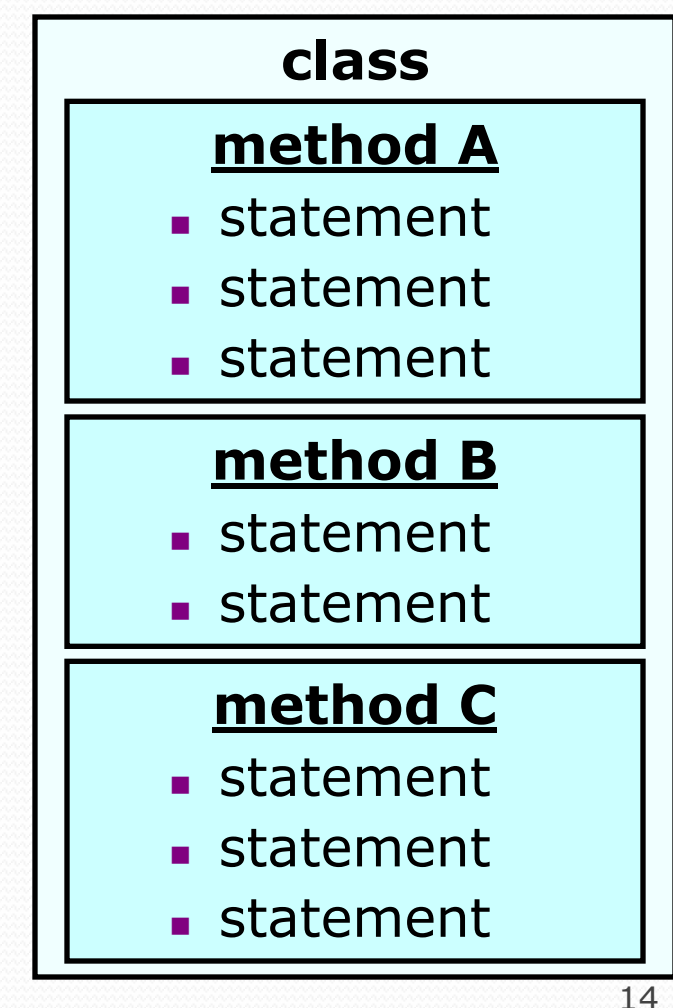

## Using static methods

- 1. Design the algorithm.
	- Look at the structure, and which commands are repeated.
	- Decide what are the important overall tasks.
- 2. **Define** (write down) the methods.
	- Arrange statements into groups and give each group a name.
- 3. **Call** (run) the methods.
	- The program's main method executes the other methods to perform the overall task.

## Final cookie program

```
Copyright 2008 by Pearson Education
                                                                       16
// This program displays a delicious recipe for baking cookies.
public class BakeCookies3 {
    public static void main(String[] args) {
        makeBatter();
        bake(); // 1st batch
        bake(); // 2nd batch (remove for single batch)
        decorate();
    }
    // Step 1: Make the cake batter.
    public static void makeBatter() {
        System.out.println("Mix the dry ingredients.");
        System.out.println("Cream the butter and sugar.");
        System.out.println("Beat in the eggs.");
        System.out.println("Stir in the dry ingredients.");
    }
    // Step 2: Bake a batch of cookies.
    public static void bake() {
        System.out.println("Set the oven temperature.");
        System.out.println("Set the timer.");
        System.out.println("Place a batch of cookies into the oven.");
        System.out.println("Allow the cookies to bake.");
    }
    // Step 3: Decorate the cookies.
    public static void decorate() {
        System.out.println("Mix ingredients for frosting.");
        System.out.println("Spread frosting and sprinkles.");
    }
}
```
# Declaring a method

*Gives your method a name so it can be executed*

• Syntax:

public static void **name**() { **statement**; **statement**; ... **statement**;

### Example:

}

}

public static void printWarning() { System.out.println("This product causes cancer"); System.out.println("in lab rats and humans.");

# Calling a method

*Executes the method's code*

• Syntax:

**name**();

- You can call the same method many times.
- Example:

printWarning();

#### • Output:

This product causes cancer in lab rats and humans.

# Program with static method

```
public class RepeatIt {
   public static void main(String[] args) {
      rap(); // Calling (running) the rap method
      System.out.println();
      rap(); // Calling the rap method again
   }
```

```
// This method prints the lyrics to my favorite song.
public static void rap() {
```
System.out.println("Now this is the story all about how"); System.out.println("My life got flipped turned upside-down"); **}**

#### Output:

```
Now this is the story all about how
My life got flipped turned upside-down
```

```
Now this is the story all about how
My life got flipped turned upside-down
```
# Methods calling methods

```
public class MethodsExample {
     public static void main(String[] args) {
         message1();
         message2();
         System.out.println("Done with main.");
     }
     public static void message1() {
         System.out.println("This is message1.");
     }
     public static void message2() {
         System.out.println("This is message2.");
         message1();
         System.out.println("Done with message2.");
     }
 }
 Output:
 This is message1.
This is message2.
This is message1.
Done with message2.
Done with main.
```
Copyright 2008 by Pearson Education

## Control flow

When a method is called, the program's execution...

- "jumps" into that method, executing its statements, then
- "jumps" back to the point where the method was called.

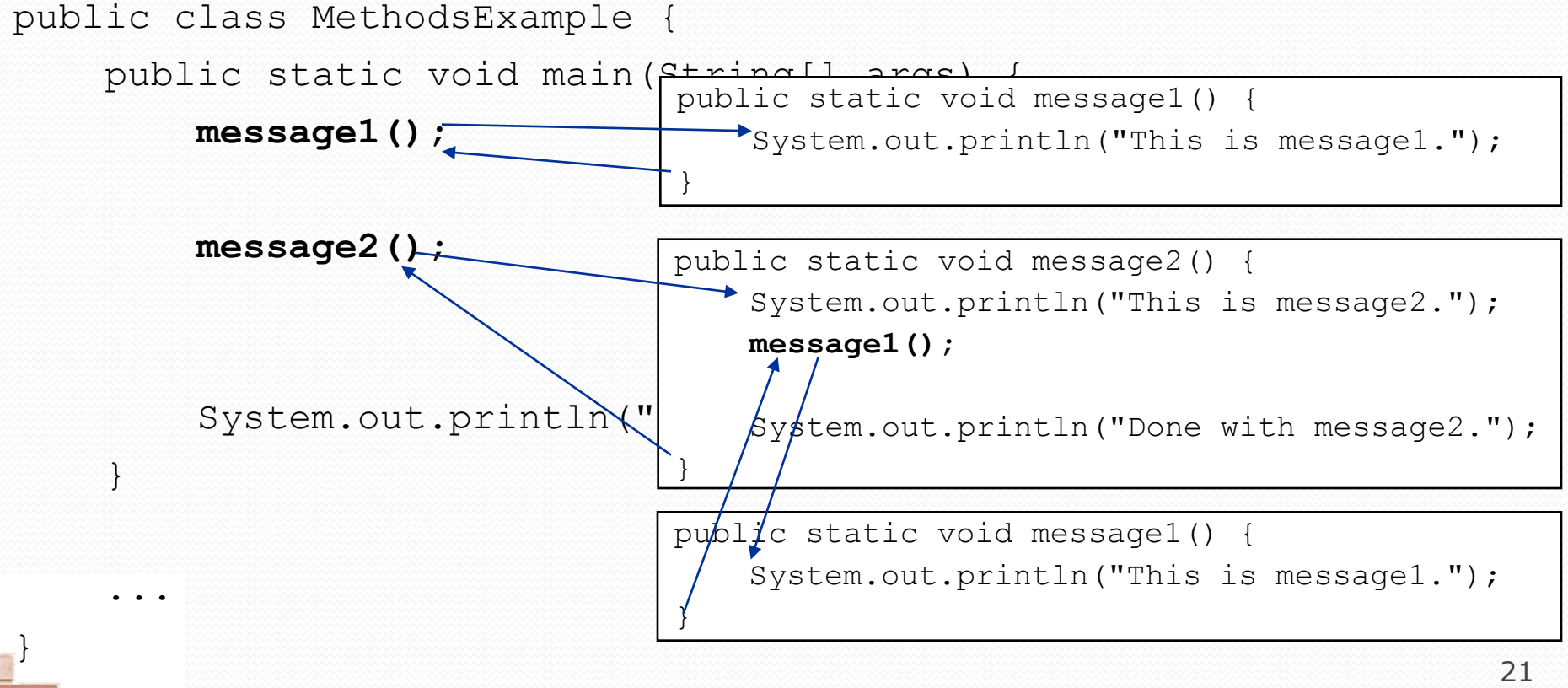

## When to use methods

- Place statements into a static method if:
	- The statements are related structurally, and/or
	- The statements are repeated.
- You should not create static methods for:
	- An individual println statement.
	- Unrelated or weakly related statements. (Consider splitting them into two smaller methods.)
- The order of methods in a class does *not* matter to Java
	- Pick a sensible order for humans
	- Example: main either at top or bottom (let's say top)

# Drawing complex figures with static methods

### **reading: 1.5**

(Ch. 1 Case Study: DrawFigures)

exercises: #7-9 videos: Ch. 1 #2

Copyright 2008 by Pearson Education

## Static methods question

Write a program to print these figures using methods.

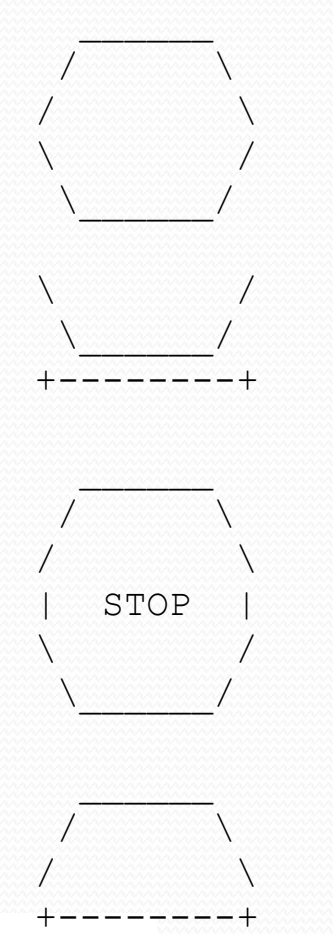

Copyright 2008 by Pearson Education

# Development strategy

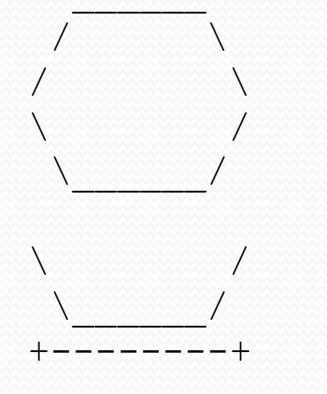

### First version (unstructured):

- **Create an empty program and main method.**
- **Copy the expected output into it, surrounding** each line with System.out.println syntax.

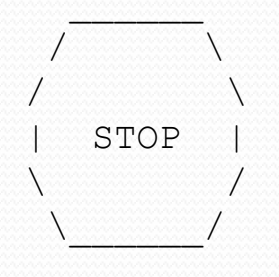

 $\sqrt{ }$  $\sqrt{ }$ +--------+ **Run it to verify the output.** 

## Program version 1

```
public class Figures1 {
    public static void main(String[] args) {
        System.out.println(" ");
         System.out.println(" \sqrt{\qquad \qquad }\\");
        System.out.println("/ \setminus");
        System.out.println("\\ /");
        System.out.println(" \setminus \setminus /");
        System.out.println();
        System.out.println("\\ /");
        System.out.println(" \setminus \setminus \setminus \setminus \setminus \setminus ;
        System.out.println("+---------+");
        System.out.println();
         System.out.println(" ");
        System.out.println(" / \setminus \setminus");
        System.out.println("/ \setminus \setminus");
        System.out.println("| STOP |");
         System.out.println("\\ /");
        System.out.println(" \\ /");
         System.out.println();
        System.out.println(" ");
         System.out.println(" / \setminus");
        System.out.println("/ \setminus");
        System.out.println("+--------+");
    }
```
# Development strategy 2

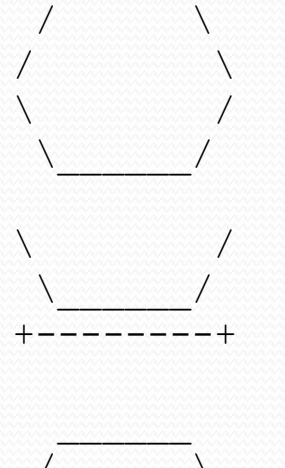

 $\sqrt{2}$  $\sqrt{ }$ | STOP |  $\lambda$  and  $\lambda$  $\sqrt{2}$ 

 $\sqrt{ }$  $\sqrt{ }$ +--------+ Second version (structured, with redundancy):

- I dentify the structure of the output.
- Divide the main method into static methods based on this structure.

Copyright 2008 by Pearson Education

# Output structure

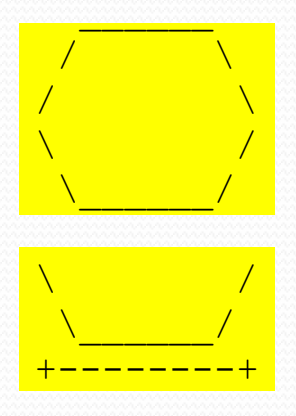

The structure of the output:

- **initial "egg" figure**
- second "teacup" figure
- **third "stop sign" figure**
- **fourth "hat" figure**

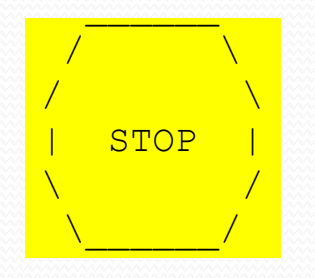

 $\sqrt{2}$  $\sqrt{2}$ +--------+ This structure can be represented by methods:

- egg
- teaCup
- stopSign
- **n** hat

## Program version 2

```
public class Figures2 {
    public static void main(String[] args) {
         egg();
         teaCup();
         stopSign();
         hat();
     }
    public static void egg() {
         System.out.println(" ");
         System.out.println(" / / \sqrt{\qquad} \\");
         System.out.println("/ \setminus \");
         System.out.println("\\ /");<br>Svstem.out.println("\\ /");
         System.out.println(" \\
         System.out.println();
    }
    public static void teaCup() {
         System.out.println("\\ /");
         System.out.println(" \setminus \setminus \setminus \setminus ");
         System.out.println("+--------+");
         System.out.println();
    }
    ...
```
# Program version 2, cont'd.

```
public static void stopSign() {
    System.out.println(" ");
   System.out.println(" / \sqrt{\qquad} \\");
   System.out.println("/ \setminus");
    System.out.println("| STOP |");
    System.out.println("\\ /");
   System.out.println(" \\ /");
   System.out.println();
}
public static void hat() {
    System.out.println(" ");
    System.out.println(" / \\");
   System.out.println("/ \\");
   System.out.println("+--------+");
```
...

**}**

# Development strategy 3

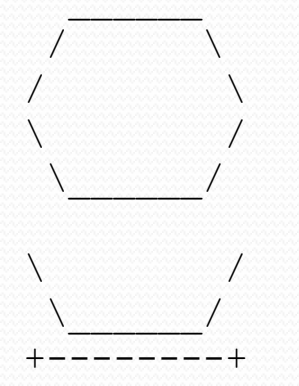

Third version (structured, without redundancy):

- **I** Identify redundancy in the output, and create methods to eliminate as much as possible.
- **Add comments to the program.**

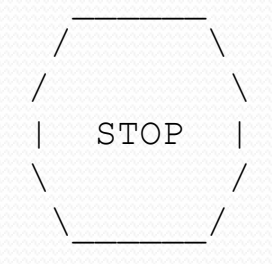

 $\sqrt{ }$  $\sqrt{ }$ +--------+

# Output redundancy

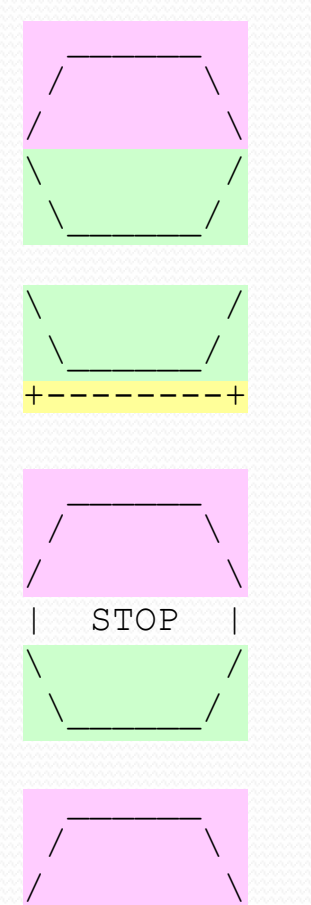

+--------+

The redundancy in the output:

- 
- 
- 
- **egg top:** reused on stop sign, hat
	- egg bottom: reused on teacup, stop sign
- **divider line:** used on teacup, hat

This redundancy can be fixed by methods:

- eggTop
- eggBottom
- line

## Program version 3

```
// Suzy Student, CSE 138, Spring 2094
// Prints several figures, with methods for structure and redundancy.
public class Figures3 {
    public static void main(String[] args) {
         egg();
         teaCup();
         stopSign();
         hat();
    }
    // Draws the top half of an an egg figure.
    public static void eggTop() {
         System.out.println(" '");
         S_{\text{ystem.out.println}}(" / \sqrt{'' \cdot |};System.out.println(" / \\");<br>System.out.println(" / \\");<br>System.out.println("/ \\");
    }
    // Draws the bottom half of an egg figure.
    public static void eggBottom() {
         System.out.println("\\ ' /");
         System.out.println(" \\ /");
    }
    // Draws a complete egg figure.
    public static void egg() {
         eggTop();
         eggBottom();
         System.out.println();
    }
    ...
```
Copyright 2008 by Pearson Education

# Program version 3, cont'd.

```
// Draws a teacup figure.
public static void teaCup() {
    eggBottom();
    line();
    System.out.println();
}
// Draws a stop sign figure.
public static void stopSign() {
    eggTop();
    System.out.println("| STOP |");
    eggBottom();
    System.out.println();
}
// Draws a figure that looks sort of like a hat.
public static void hat() {
    eggTop();
    line();
}
// Draws a line of dashes.
public static void line() {
    System.out.println("+--------+");
}
```
...